# UNH EMS Desktop Client Launching Software and Setting Preferences

#### About EMS

EMS is software that manages the tracking of class/meeting/event space reservations.

#### SUPPORT

Do not contact EMS Software Support Services.

If you need more information or support, please <u>submit a service request</u> here.

# Launching the Software

The software is loaded on selected computers in the department.

- 1. Click the EMS Icon to Launch
- 2. Enter the Username and Password
- 3. Click "Book" Icon in the upper left corner of the screen

## Settings Menu

### Change your password

Go to **SETTINGS** in the top left menu.

Choose CHANGE PASSWORD and you will be prompted with a pop up box.

| ខ EMS Sof   | tware V44.1 | l - prod-sql                         | -ep u  | nh_proc | l_em | s - [Rese    | ervatio | n Book      | - Build  | ing: C      | onant H | Hall 4 | /20/ |  |
|-------------|-------------|--------------------------------------|--------|---------|------|--------------|---------|-------------|----------|-------------|---------|--------|------|--|
| 🔁 File      | Settings    | Reservatio                           | ons    | Report  | ts   | Billing      | Con     | mic Pla     | Planning |             |         |        |      |  |
| Book Br     | Char        | erences<br>nge Passwoi<br>t Window C |        | nates   |      | Ø<br>avigato | or Wiz  | ₩<br>zard E | veryda   | y User      | Reserva | tion   | s N  |  |
| Date: 4/20  |             | t Column S<br>/iews                  | etting | s       |      | Week         | •       |             | onth •   | ►<br>(Jewis | Year    | •      | F    |  |
| Rooms       | (27)        | Capacity                             | 7      |         | 8    | 9            | 10      | 0           | 11<br>   | 12p         | 1       |        | -    |  |
| Conant Hall |             |                                      | Ι.     |         |      |              |         |             |          |             |         |        |      |  |
| G02 Con     | ference R   | 13                                   | Ι.     |         |      |              |         |             |          |             |         |        |      |  |
| G05         |             | 1                                    | 1.     |         |      |              |         |             |          |             |         |        |      |  |
| G09 Con     | ference R   | 1                                    | 1.     |         |      |              |         |             |          |             |         |        |      |  |
| 102 Conf    | erence Ro   | 1                                    | 1.     |         |      |              |         |             |          |             |         |        |      |  |
| 113 Clas    | sroom       | 1                                    |        |         |      |              |         |             |          |             |         |        |      |  |

| Change Pas  |                     | 12 |        |  |
|-------------|---------------------|----|--------|--|
| Old Passwor |                     |    |        |  |
| New Passwo  | and a second second |    |        |  |
| Re-enter Ne | w Password:         |    |        |  |
|             |                     | ОК | Cancel |  |

#### Preferences

Your preferences have been set to a default that most likely you will not need to change.

### Navigating the Reservation Book (see what is happening)

- 1. Click "Book" Icon in the upper left corner of the screen.
- 2. Use the dropdown boxes on the top left to select the building and date you want to view. Note that you have the ability to navigate forward or backwards for dates and you can scroll up and down to see all of the rooms in a building.
- 3. Monday-Friday: White areas represent "open" building hours. Dark grey represents "closed" building hours.
- 4. Weekends appear in green and if buildings are closed for the weekend, you will not see open or closed hours differentiated. They are considered "closed all day".
- 5. The reservation blocks can be different colors but they function the same for your purposes.
- 6. Note that all reservations have a "Reservation time" and an "Event Time". Often these are the same. Sometimes they vary and will display as a "Tail" before or after the event.
- 7. Hovering over any reservations will give you the information about that reservation.

#### See screen shots on next page

#### **Book Options**

- 1. Within the Book view, click "options" in the upper right corner.
- 2. General Tab: The choices on this options page set the way the Book will default to view.
- 3. Tool Tip Display: This determines what information you see about a reservation when you hover over it.

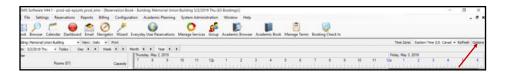

| Book Options                                                                                                    | - • ×                                                                             | Book Options                                                                                                    | -  |        |
|----------------------------------------------------------------------------------------------------|-----------------------------------------------------------------------------------|----------------------------------------------------------------------------------------------------|----|--------|
| A CONTRACTOR OF A CONTRACTOR OF A CONTRACTOR OF A CONTRACTOR OF A CONTRACTOR OF A CONTRACTOR OF A CONTRACTOR OF                                                                                                  |                                                                                   | ndar General Tool Tip Display                                                                                                    |    |        |
| General Tool Tip Display  Start Hu 7:00 AM  Automatically Refresh: Every 2 Minutes  Display  © Event Name O Setup Type O Group  Time Display Herval  National Content of Setup Type O Group  Time Display Herval | Rooms Without Bookings     Helphigh Rooms:     Booking Source Status Only:        | Description     Due     Description     Point     Roam     Group     Group     Group     Secure Name     Reserved Time     Creat Time     Setup Information     Setup Information                |    | î      |
|                                                                                                    | Room Display     Room Description       Building Display     Building Description | Contact Name     Contact Name     Contact Name     Contact Name     Contact Name     Contact Raw     Contact Raw     Contact Raw     Contact Raw     Contact Raw     Contact Raw     Contact Raw |    |        |
| Go To Today On Statup     Havays Prompt For Room Fitter On Statup     Hede Current Time Indicator     Show (Jal)' in Building List     Show Capacity     Hide Booking Shadow                                     |                                                                                   | Advance Email Address     POAPAL for Payment     Service Ordens Exist     Event Type     Event Type     Event Coordinator     Salesperson     Outlook Appointment     First Booking     c        |    |        |
|                                                                                                    | OK Cancel                                                                         |                                                                                                    | OK | Cancel |

# Book View—Weekday

| Bork       Bork                                                                                                    | File Settings Reservation |               |                           |            | ng: Field House 2/2<br>cademic Planning |                | 2.11         | Help    |               |                                                                                                    |                |                                    |
|----------------------------------------------------------------------------------------------------|---------------------------|---------------|---------------------------|------------|-----------------------------------------|----------------|--------------|---------|---------------|----------------------------------------------------------------------------------------------------|----------------|------------------------------------|
| Date: 2/22/2019 Fri  Today  Exer  Today  The  Today  The  Today  T |                           | )             | 0 >                       | (          | <b></b>                                 | 0              | <u>s</u> e 🛛 | 2       | ademic Book N | Contraction of the second second seco | oking Check In |                                    |
| Filter       Filter       Saturday, February 23, 2019         Rooms (14)       Capacity       7       8       10       Navigate       2       3       4       5       6       7       8       9       10       11       12.a       1       2       3         Paid House       buildings and       0pdn 6:C0 AM to 12:00 AM       0pdn 6:C0 AM to 12:00 AM </td <td>ling: Field House</td> <td>✓ View: Daily</td> <td><ul> <li>Print</li> </ul></td> <td></td> <td></td> <td></td> <td></td> <td></td> <td></td> <td></td> <td></td> <td></td>                                                                                                    | ling: Field House         | ✓ View: Daily | <ul> <li>Print</li> </ul> |            |                                         |                |              |         |               |                                                                                                    |                |                                    |
| Rooms (14)       Capacity       7       8       10       Navigate       2       3       4       5       6       7       8       9       10       11       12a       1       2       3         Pield House       buildings and       dates       0pen 6:00 AM to 12:00 AM       0       0       0       0       0       0       0       0       0       0       0       0       0       0       0       0       0       0       0       0       0       0       0       0       0       0       0       0       0       0       0       0       0       0       0       0       0       0       0       0       0       0       0       0       0       0       0       0       0       0       0       0       0       0       0       0       0       0       0       0       0       0       0       0       0       0       0       0       0       0       0       0       0       0       0       0       0       0       0       0       0       0       0       0       0       0       0       0       0 <t< td=""><td></td><td></td><td></td><td>Month 4</td><td>→ Year ◆ →</td><td></td><td></td><td></td><td></td><td></td><td></td><td></td></t<>                                                                                                    |                           |               |                           | Month 4    | → Year ◆ →                              |                |              |         |               |                                                                                                    |                |                                    |
| Pield House       Duildings and       Optn 6:00 AM to 12:00 AM         Employee Riness Cent       1         Swazey Pool Diving W       dates         Swazey Pool Lap Lane       1         Lundholm Gymnasium       25         Paul Sweet Oval       11         Swazey Pool (Pool & E       2         Swazey Pool (Pool & E       2         Swazey Pool (Pool & E       2         Swazey Pool (Pool & E       2         Date:       2/22/2019 Fri         Swazey Pool (Pool & E       2         Date:       2/22/2019 Fri         Room:       Paul Sweet Oval         Circuit Room       101 Meeting Room         102 Meeting Room       113 Contact Email Address: Inchard Weinrebe@(unh.edu)         Reserved:       11:00 AM to 1:00 PM         104 Meeting Room       Event Time:         104 Meeting Room       Event Time:         125 Meeting Room       Setup Type:       As Is (30)         125 Meeting Room       Setup Type:       As Is (30)                                                                                                    |                           | 7 8           | 9 10                      | Navig      | gate                                    |                |              | •       |               |                                                                                                    | 12a 1          | 2 3 4                              |
| Employee Priness Cent       I       Adates       Building C         Swazey Pool Diving W       Gartes       I       I                                                                                                    | eld House                 |               |                           | ,<br>build | ings and                                | Open 6:00 AM t | 5 12:00 AM   |         |               | $\sim$                                                                                                    |                |                                    |
| Swazey Pool Living W       Image: Cardiac       WBB Prax       VB Prax       VB Prax       Oneerleading       Building Company         Lundholm Gymnasum       25       Cardiac       WBB Prax       MBB Prax       VB Prax       Oneerleading       Building Company         Swazey Pool (Pool & D       2       Date:       2/22/2019 Fri       Paul Sweet Oval       2/22/2019 Fri       Paul Sweet Oval       Paul Sweet Oval       Paul Sweet Oval       FH Prax       Paul Sweet Oval       Paul Sweet Oval                                                                                                    | Employee Fitness Cent 1   |               |                           | bullu      | ings and                                |                |              |         |               | (←                                                                                                    |                | Ruilding Open                      |
| Lundholm Gymnasium       Zz         Paul Sweet Oval       11         Swazey Pool (Pool & D. Z.       Swazey Pool (Pool & D. Z.         Swazey Pool (Event)       8         101 Meeting Room       Date:       2/22/2019 Fri         102 Meeting Room       11         102/104 Meeting Room       11 to Critact Phone:       603-962-3087         104 Meeting Room       11:00 AM to 1:00 PM       Event Time:         125 Meeting Room       Setup Type:       As Is (30)         125 Meeting Room       Gamed       Setup Type:       As Is (30)                                                                                                    | Swazey Pool Diving W      |               |                           | dates      | <b>.</b>                                |                |              |         |               |                                                                                                    |                | -building Open                     |
| Lundholm Gymnasium     Zz     Lardiac     WBB Prax     MBB Prax     WBB Prax     VB Prax     Cheerleading       Paul Sweet Oval     11       Swazey Pool (Pool & D     2       Swazey Pool (Event)     8       101 Meeting Room       102 Meeting Room       102/104 Meeting Room       102/104 Meeting Room       112/104 Meeting Room       125 Meeting Room       125 Meeting Room       125 Meeting Room       125 Meeting Room                                                                                                    | Swazey Pool Lap Lane 1    |               |                           |            |                                         |                |              |         |               |                                                                                                    | $\cap$         |                                    |
| Swazey Pool (Pool & E       2         Swazey Pool (Pool & E       2         Swazey Pool (Pool & E       2         Swazey Pool (Event)       8         101 Meeting Room       6         102 Meeting Room       14t Contact Name:         102/104 Meeting Room       14t Contact Phone:         104 Meeting Room       11:00 AM to 1:00 PM         104 Meeting Room       Event Time:         104 Meeting Room       Setup Type:         125 Meeting Room       Setup Type:         125 Meeting Room       Setup Type:         125 Meeting Room       Setup Type:         125 Meeting Room       Setup Type:         125 Meeting Room       Setup Type:         125 Meeting Room       Setup Type:         125 Meeting Room       Setup Type:         125 Meeting Room       Setup Type:         126 Meeting Room       Setup Type:         127 Meeting Room       Setup Type:         128 Meeting Room       Setup Type:         129 Meeting Room       Setup Type:         120 Meeting Room       Setup Type:         120 Meeting Room       Setup Type:         121 Meeting Room       Setup Type:         125 Meeting Room       Setup Type:                                                                                                    | Lundholm Gymnasium 25     | Cardiac       | W                         | BB Prax    | MBB Pr                                  | эх             | VB Prax      | Che     | erleading     |                                                                                                    |                | Building Closed                    |
| Swazey Pool (Event)     8       101 Meeting Room     Room:       102 Meeting Room     Event Name:       102 Meeting Room     Status:       102 Meeting Room     1st Contact Name:       102 Meeting Room     1st Contact Name:       102 Meeting Room     1st Contact Name:       102 Meeting Room     1st Contact Name:       102 Meeting Room     1st Contact Name:       102 Meeting Room     1st Contact Name:       102 Meeting Room     Status:       102 Meeting Room     Event Time:       110 AM to 1:00 PM     Hover for                                                                                                    | Paul Sweet Oval 11        | Str           | TRK Prax                  | MSOC       | Prax WLAX                               | rax TRK        | rax          | FH Prax |               |                                                                                                    |                | i                                  |
| Swazey Pool (Event)       8         101 Meeting Room       Group:       Soccer Team (Men)         102 Meeting Room       Event Name:       NSOC Prox.         102 Meeting Room       1st Contact Name:       Richard Weinrebe         102 /104 Meeting Room       1st Contact Fnaml Address:       Inchard weinrebe@urh.edu         104 Meeting Room       Event Time:       11:00 AM to 1:00 PM         125 Meeting Room       Setup Type:       As Is (30)         125 Meeting Room       Satus:       Confirmed                                                                                                    | Swazey Pool (Pool & C 2   |               |                           |            | Date:                                   | 2/22/20        | 19 Fri       |         |               |                                                                                                    |                |                                    |
| 101 Meeting Room     Event Name:     MSOC Prax     Event Name:     Robard Weinrebe       102 Meeting Room     1st Contact Name:     Robard Weinrebe     Event Name:     Robard Weinrebe       102/104 Meeting Room     1st Contact Enail Address:     richard weinrebe@unh.edu     Event Time       104 Meeting Room     Reserved:     11:00 AM to 1:00 PM     Event Time:     11:00 AM to 1:00 PM       125 Meeting Room     Gamed     Setus Type:     As Is (30)     Hover for                                                                                                    | Swazey Pool (Event) 8     | -             |                           |            | Room:                                   | Paul Sw        | eet Oval     |         |               | $\sim$                                                                                                    |                |                                    |
| 102 Meeting Room     1st Contact Phone::     603-862-3087     Event Tim       102/104 Meeting Room     1st Contact Enail Address: nchard weinrebe@unh.edu     Event Time:     10:00 PM       104 Meeting Room     Event Time:     11:00 AM to 1:00 PM     Hover for       125 Meeting Room     Setup Type::     As (30)     Hover for                                                                                                    | 101 Meeting Room          |               |                           |            |                                         |                |              |         |               |                                                                                                    |                | Reservation Til                    |
| 102/104 Meeting Room     1st Contact Email Address: richard.weinrebe@unh.edu     Event Time:     11:00 AM to 1:00 PM       104 Meeting Room     Event Time:     11:00 AM to 1:00 PM     Hover for       125 Meeting Room     Gamed     Status:     Confirmed - Detailed     Hover for                                                                                                    | 102 Meeting Room          |               |                           |            |                                         |                |              |         |               |                                                                                                    |                |                                    |
| 104 Meeting Room     Event Time:     11:00 AM to 1:00 PM       125 Meeting Room     Gamed     Setup Type:     As is (30)       Status:     Confirmed - Detailed                                                                                                    | 102/104 Meeting Roor      |               |                           |            |                                         |                |              |         |               |                                                                                                    |                | Event Time                         |
| 125 Meeting Room  Gamed  Gamed  Status:  Confirmed - Detailed  Hover for                                                                                                    |                           |               |                           |            |                                         |                |              |         |               |                                                                                                    |                |                                    |
| Status: Confirmed - Detailed                                                                                                    |                           |               | G                         | amed       | Setup Type:                             | As Is (30      | ))           |         |               |                                                                                                    |                | <ul> <li>Hover for Deta</li> </ul> |
|                                                                                                    |                           |               |                           |            |                                         |                | d - Detailed |         |               |                                                                                                    |                |                                    |
| 3rd Floor Conference F                                                                                                    |                           |               |                           |            |                                         |                | -            | +       |               |                                                                                                    |                |                                    |

## Book View—Weekend

| EMS Software V44.     | .1 - prod-sql- | ep unh_p      | rod_ems          | - [Rese                      | rvation         | Book - I     | Building | g: Cona              | ant Hal  | 11 4/20 | /2019 Sa           | it (Empty     | )]         |       |          |       |       |         |          |              |     |         |       |              |          |                      |          |              |           |                |    |    |
|-----------------------|----------------|---------------|------------------|------------------------------|-----------------|--------------|----------|----------------------|----------|---------|--------------------|---------------|------------|-------|----------|-------|-------|---------|----------|--------------|-----|---------|-------|--------------|----------|----------------------|----------|--------------|-----------|----------------|----|----|
| File Settings         | Reservatio     | ns Rep        | orts B           | Billing                      | Confi           | iguratior    | n Aca    | ademio               | c Plann  | ing     | System             | n Admini      | stration   | Wind  | l wol    | Help  |       |         |          |              |     |         |       |              |          |                      |          |              |           |                |    |    |
| Book Browser Ca       | lendar Dash    | board E       | 🔶 🤇<br>mail Na   | <ul> <li>avigator</li> </ul> | r Wiza          | 📕<br>ard Eve | ryday U  | Ser Res              | servatio | ons N   | <b>C</b><br>Manage | )<br>Services | Group      | Acade | pric Bro | owser | Acade | mic Boo | k Mar    | 🛃<br>nage Te | rms | Booking | Check | In           |          |                      |          |              |           |                |    |    |
| Building: Conant Hall |                | 🚽 Vie         | w: Daily         |                              |                 |              |          |                      |          |         |                    |               |            |       |          |       |       |         |          |              |     |         |       |              |          |                      |          |              |           |                |    |    |
| Date: 4/20/2019 Sat   | + Today        |               |                  |                              |                 | Mont         |          |                      | Year 🖣   | • •     |                    |               |            |       |          |       |       |         |          |              |     |         |       |              | 1.01.0   | 010 5                |          |              | <b>CI</b> |                |    |    |
| Filter                |                | Saturday<br>7 | /. April 20<br>8 | 9. 2019 <u>F</u>             | First Day<br>10 |              |          | <u>ewisn)</u><br>12p | 1        |         | 2                  | 3             | 4          | 5     | 6        |       | 7     | 8       | 9        | 10           | 1   | 1       | 12a   | ay, Apr<br>1 | 11 21, 2 | 2019 <u>Eas</u><br>2 | ster Sur | 10ay ((<br>4 | Christia  | <u>n)</u><br>5 | 6  | 7  |
| Rooms (27)            | Capacity       | li n          | . Î              |                              |                 |              |          |                      | лİт      |         |                    |               | Ťш         |       | ιŤι      | шİ    |       | Ĭш      | , Î. i.  |              |     |         |       | тİт          |          |                      | цĔц      | чÌ           |           | Ĭ              | Ťт | чÈ |
| Conant Hall           |                |               |                  |                              |                 |              |          |                      |          |         | First Day          | / of Passo    | ver (Jewis | n)    |          |       |       |         |          |              |     |         |       |              |          |                      |          |              |           |                |    |    |
| G02 Conference R      | 13             |               |                  |                              |                 |              |          |                      |          |         |                    |               |            |       |          |       |       |         |          |              |     |         |       |              |          |                      |          |              |           |                |    |    |
| G05                   | 1              |               |                  |                              |                 |              |          |                      |          |         |                    |               |            |       |          |       |       |         |          |              |     |         |       |              |          |                      |          |              |           |                |    |    |
| G09 Conference R      | 1              |               |                  |                              |                 |              |          |                      |          |         |                    |               |            |       |          |       |       |         |          |              |     |         |       |              |          |                      |          |              |           |                |    |    |
| 102 Conference Ro     | 1              |               |                  |                              |                 |              |          |                      |          |         |                    |               |            |       |          |       |       |         |          |              |     |         |       |              |          |                      |          |              |           |                |    |    |
| 113 Classroom         | 1              |               |                  |                              |                 |              |          |                      |          |         | ,                  | Ma            |            | ر م   |          |       |       | :       |          |              |     |         |       |              |          |                      |          |              |           |                |    |    |
| 201                   | 2              |               |                  |                              |                 |              |          |                      |          |         |                    | wee           | eke        | nas   | sa       | ph    | ear   | m       | gre      | en           | •   |         |       |              |          |                      |          |              |           |                |    |    |
| 201A                  | 1              |               |                  |                              |                 |              |          |                      |          |         |                    |               |            |       |          |       |       |         |          |              |     |         |       |              |          |                      |          |              |           |                |    |    |
| 201B                  | 1              |               |                  |                              |                 |              |          |                      |          |         |                    | Buil          | din        | 25 1  | tha      | t a   | ire   | "clo    | ose      | d a          | all | dav     | ľ s   | ta           | nd       | arc                  | 1.       |              |           |                |    |    |
| 202                   |                |               |                  |                              |                 |              |          |                      |          |         |                    |               |            | -     |          |       |       |         |          |              |     |         |       |              |          |                      | 1        |              |           |                |    |    |
| 202A                  | 2              |               |                  |                              |                 |              |          |                      |          |         | ١                  | will          | not        | sh    | IOW      | 10    | pei   | n ai    | nd       | clo          | se  | d h     | ou    | rs.          |          |                      |          |              |           |                |    |    |
| 202B                  | 3              |               |                  |                              |                 |              |          |                      |          |         |                    |               |            |       |          |       | •     |         |          |              |     |         |       |              |          |                      |          |              |           |                |    |    |
| 204                   | 4              |               |                  |                              |                 |              |          |                      |          |         |                    | -             |            |       |          |       |       |         | <u> </u> | ha           | ~ h | :1:+    |       |              | ch       | م. ما .              | مار      |              |           |                |    |    |
| 206                   | 2              |               |                  | _                            |                 |              |          |                      |          |         |                    | spa           | ce c       | w     | ner      | s c   | i Ot  | lav     | eι       | ne           | ap  | ш       | για   | S            | cn       | ea                   | ue       |              |           |                |    |    |
| 207                   | 10             |               |                  |                              |                 |              |          |                      |          |         |                    | 0.40          | nts        | d     | rin      | ~ ~   | loc   | 6       | ha       | urc          |     |         |       |              |          |                      |          |              |           |                |    |    |
| 207A                  | 1              |               |                  |                              |                 |              |          | -                    |          |         |                    | eve           | nis        | uu    | 111g     | gι    | 105   | eu      | 110      | urs          | ,   |         |       |              |          |                      |          |              |           |                |    |    |
| 207B                  | 1              | _             |                  |                              |                 |              |          |                      |          |         |                    |               |            |       |          |       |       |         |          |              |     |         |       |              |          |                      |          |              |           |                |    |    |
| 207C                  | 2              | _             |                  | -                            |                 |              |          | -                    |          |         |                    |               |            | -     |          |       |       | -       |          |              |     |         |       |              |          |                      |          |              |           |                |    |    |
| 214                   | 4              | _             |                  |                              | _               |              |          | -                    |          |         |                    |               | -          |       |          |       |       |         |          |              |     |         |       |              |          |                      |          |              |           |                |    |    |
| 215                   | 1              |               |                  | -                            | -               |              |          | -                    |          |         |                    |               |            | -     | _        |       |       | -       |          |              |     |         |       |              |          |                      | -        | -            |           |                |    | -  |
| 213                   | 1              | -             | _                | -                            | _               |              |          | -                    |          |         |                    |               |            | -     |          |       |       |         |          | -            |     |         |       | -            |          |                      |          | -            |           |                |    | -  |

### Settings Menu (Continued)

### My Views

• MY VIEWS allows you to create custom book views with groups of rooms that are not related by building. Examples would be groups of rooms in multiple buildings that have the same owner, or a group of all of the classrooms that have 150 seats or more. Build views for anything that streamlines work that you do frequently. Once you have created custom views, they are available to be viewed from the **BOOK**. (see also pg. 3)

Go to:

- SETTINGS > MY VIEWS > NEW
- Enter a name for your view and notes if you want to give further explanation to recall the purpose at a later time. These views and notes are only seen by you.
- Click on the **ROOMS** tab in the same window
- Select a building from the drop down menu and the rooms in that building will appear on the left.
- Select the rooms you want to include in your • custom view and use the arrows to move them to the right column.
- If your view will contain rooms from multiple buildings, choose the next building and repeat the selection process.
- Click **OK** when complete. • NOTE: If you don't click OK and only close the window, your room selections will not be saved.
- In MY VIEWS you can add, delete or edit your views at any time.
- Once you have created custom views, they are available to be viewed from the BOOK. (see also pg. 3)

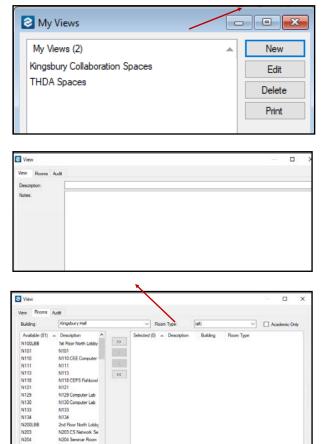

| Suiding: Conant Hall                                                                                                    |                | · View: | No.      | u l | Drink |    |    |   |     |      | - | - | Easte   | on Time | 0.0   | Canad    | - Date | and a | -    |
|----------------------------------------------------------------------------------------------------|----------------|---------|----------|-----|-------|----|----|---|-----|------|---|---|---------|---------|-------|----------|--------|-------|------|
| Buildings Areas View                                                                                                    |                | · ten.  |          |     |       |    |    | • |     | Year |   |   | Casve   | Th here | : (03 | Canau    | • Kent | esn i | upao |
| Athletics Dept. View                                                                                                    |                | 0.6     | pril 20, |     |       |    |    |   |     |      |   |   |         |         |       |          |        |       |      |
| Campus Event Rooms                                                                                                    |                | -       | 8        | 9   |       | 10 | 11 |   | 12p | 1    |   | 2 |         | 3       | 4     |          | 5      | 6     |      |
| Campus Rec Large<br>Conferences and Catering<br>Drivin RegClas - Need Pet<br>Hennessy Theater<br>Johnson and Hennessy Ti<br>Johnson Theater<br>102 Conference<br>113 Classroom | tee and Nesmit | h       |          |     |       |    |    |   |     |      |   |   | int Day |         |       | (Jewish) |        |       |      |
| 201                                                                                                    | 2              |         |          |     |       |    |    |   |     |      |   |   |         |         |       |          |        |       |      |
| 201A                                                                                                    | 1              |         |          |     |       |    |    |   |     |      |   |   |         |         |       |          |        |       |      |
| 2018                                                                                                    | 1              |         |          |     |       |    |    |   |     |      |   |   |         |         |       |          |        |       | -    |
| 202                                                                                                    |                |         |          |     |       |    |    |   |     |      |   |   |         |         |       |          |        |       |      |
| 202A                                                                                                    | 2              |         |          |     |       |    |    |   |     |      |   |   |         |         |       |          |        |       |      |
|                                                                                                    |                |         |          |     |       |    |    |   |     |      |   |   |         |         |       |          |        |       |      |

N203 CS N

N216

N210

N016 4

N204 Seminar Room